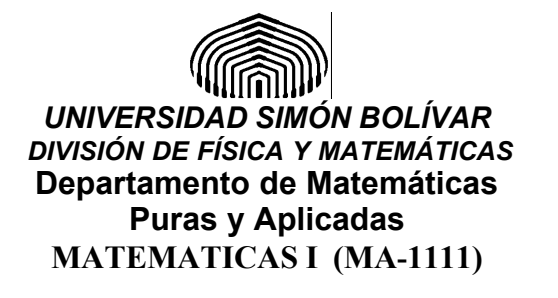

#### MA-1111, MODELO II, Enero – Marzo 2007 **JUSTIFIQUE TODAS SUS RESPUESTAS**

1. a) Hallar b) Definir formalmente  $Lim f(x) = L$  $\lim_{x\to 3}\frac{x^2-9}{x^3-9x^2+27x+27}$ d) Hallar  $\lim_{x \to +\infty} \left( \sqrt{x^2 - 1} - 3x \right)$ c) Hallar y representar las  $(1$  Pto c/u) asíntotas de la función:  $f(x) = \frac{x^2 + 5x + 5}{x+2}$ e) Hallar  $\lim_{x \to 4} \frac{x^2 - 7x + 12}{x - 4}$  f) Hallar  $\lim_{x \to 4} (x - 4)$ sen $\left(\frac{1}{x - 4}\right)$ 2. Hallar los siguientes limites: 2. Hallar los siguientes mines.<br>
a) Sean  $\lim_{x\to 1} f(x) = 4$  y  $\lim_{x\to 4} g(x) = 1$ .<br>
b)<br>
Hallar de ser posible  $\lim_{x\to 4} (f \circ g)(x)$ ,  $\lim_{x\to 1} \frac{x^3 - 9x^2 + 9x - 1}{x - 1}$  $(3 \text{ Ptos})$  $\lim_{x\to 1}(g+f)(x), \lim_{x\to 1}(g\circ f)(x)$  y  $\lim_{x\to 4}\left(\frac{f}{\sigma}\right)(x)$  $(4 \text{ Ptos})$ c)  $\lim_{x \to +\infty} \left(5x - \sqrt{x^2 + x - 1}\right)$  (3 Ptos) d)<br> $\lim_{x \to +\infty} \frac{\sqrt[4]{x^5} + \sqrt[3]{x^4} + \sqrt{x^3 + x^2 + 1}}{x^2 + \sqrt[5]{x^4} + \sqrt{x^3} + \sqrt{x^4}}$  $(4 \text{ Ptos})$ 

3. Estudiar la continuidad de la siguiente función:

$$
f(x) = \begin{cases} x - 1 & si x \le 1 \\ x^2 - 1 & si 1 < x \le 2 \\ x^2 & si x > 2 \end{cases}
$$
 (6 Ptos)

#### $\overline{4}$

a) Enunciar el Teorema del emparedado  $(2 \text{ Ptos})$ 

b) Mostrar que 
$$
\lim_{x \to 0} \frac{\text{sen}(x)}{x} = 1
$$
 (2 Ptos)

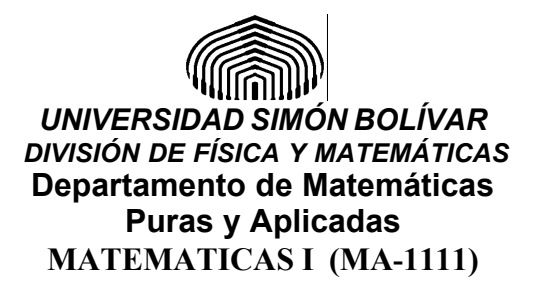

 $1<sub>1</sub>$ 

a) Hallar

$$
\lim_{x \to 3} \frac{x^2 - 9}{x^3 - 9x^2 + 27x + 27}
$$

Solución:

$$
\frac{3^2 - 9}{3^3 - 9.3^2 + 27.3 + 27} = \frac{0}{54} = 0
$$

b) Definir formalmente  $Lim f(x) = L$  $x \rightarrow +\infty$ 

Solución:

$$
\forall \varepsilon > 0, \exists M > 0, \text{ Tal que :}
$$

$$
M < x \Longrightarrow |f(x) - L| < \varepsilon
$$

c) Hallar y representar las asíntotas de la función:  $f(x) = \frac{x^2 + 5x + 5}{x + 2}$ Solución:

• Candidate a ser Asíntota vertical es la recta 
$$
x = -2
$$
  
\n
$$
Como(-2)^{2} + 5(-2) + 5 = -1 y \begin{cases} x + 2 < 0 & \text{si } x < -2 \\ x + 2 > 0 & \text{si } x > -2 \end{cases}
$$
\n
$$
x + 2 > 0 \text{ si } x > -2
$$
\n
$$
Conlote  $\lim_{x \to -2^{-}} \frac{x^{2} + 5x + 5}{x + 2} = +\infty y \lim_{x \to -2^{-}} \frac{x^{2} + 5x + 5}{x + 2} = -\infty$
$$

Por lo tanto:  $x = -2$  es una asíntota vertical.

Asíntotas Oblicuas u Horizontales:  $\bullet$ 

$$
\frac{\left(\frac{x^2+5x+5}{x+2}\right)}{x} = \frac{x^2+5x+5}{x^2+2x} = \frac{\left(\frac{x^2+5x+5}{x^2}\right)}{\left(\frac{x^2+2x}{x^2}\right)} = \frac{1+5\frac{1}{x}+5\frac{1}{x^2}}{1+2\frac{1}{x}}
$$

$$
\frac{\left(\frac{x^2+5x+5}{x+2}\right)}{1+5\frac{1}{x}+5\frac{1}{x^2}}
$$

Luego: 
$$
\lim_{x \to +\infty} \frac{\left(x+2\right)}{x} = \lim_{x \to +\infty} \frac{\frac{1+5-3+2}{x}}{1+2\frac{1}{x}} = 1
$$

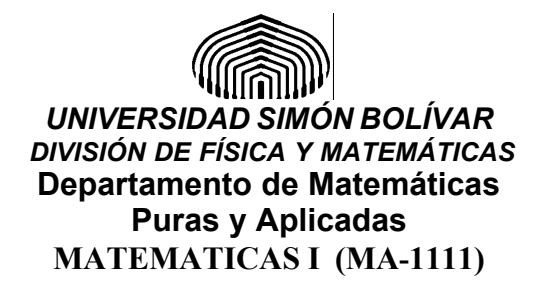

Además, 
$$
\frac{x^2 + 5x + 5}{x + 2} - x = \frac{x^2 + 5x + 5 - x^2 - 2x}{x + 2} = \frac{3x + 5}{x + 2} = \frac{\left(\frac{3x + 5}{x}\right)}{\left(\frac{x + 2}{x}\right)} = \frac{3 + 5\frac{1}{x}}{1 + 2\frac{1}{x}}
$$
  
Lucgo: 
$$
\lim_{x \to +\infty} \left(\frac{x^2 + 5x + 5}{x + 2} - x\right) = \lim_{x \to +\infty} \left(\frac{3 + 5\frac{1}{x}}{1 + 2\frac{1}{x}}\right) = 3
$$

En consecuencia existe una asíntota oblicua hacia  $+\infty$ , de ecuación:  $y = x + 3$  y no existen asíntotas horizontales, ya que  $\lim_{x \to +\infty} \left( \frac{x^2 + 5x + 5}{x + 2} \right) = +\infty$  $\sqrt{2}$  $\left(x+2\right)$  $\left(x^2+5x+5\right)$  $+2$  )  $+ 5x + 5$  $\rightarrow +\infty$   $x+2$  $2 + 5x + 5$  $x+2$  $\lim_{x \to \infty} \left( \frac{x^2 + 5x + 5}{2} \right) = +\infty$  $x \rightarrow +\infty$   $x+2$   $\qquad$ 

Como los cálculos algebraicos no se alteran por que el valor de x sea negativo o positivo, entonces existe una asíntota oblicua hacia  $-\infty$ , de misma ecuación:  $y = x + 3$ 

**d)** Hallar 
$$
\lim_{x \to +\infty} \sqrt{x^2 - 1} - 3x
$$

Solución:

$$
\sqrt{x^2 - 1} - 3x = \left(\sqrt{x^2 - 1} - 3x\right) \frac{\left(\sqrt{x^2 - 1} + 3x\right)}{\left(\sqrt{x^2 - 1} + 3x\right)} = \frac{x^2 - 1 - 9x^2}{\sqrt{x^2 - 1} + 3x} = \frac{-8x^2 - 1}{\sqrt{x^2 - 1} + 3x}
$$

$$
= \frac{\left(-\frac{8x^2 - 1}{x^2}\right)}{\left(\frac{\sqrt{x^2 - 1} + 3x}{x^2}\right)} = \frac{-8 - \frac{1}{x^2}}{\sqrt{\frac{1}{x^2} - \frac{1}{x^4}} + 3\frac{1}{x}}
$$

Como:  $\lim_{x \to +\infty} -8 - \frac{1}{x^2} = -8$  y  $\lim_{x \to +\infty} \sqrt{\frac{1}{x^2} - \frac{1}{x^4}} + 3\frac{1}{x} = 0$ , llegando a 0 con valores  $x^2$   $x \rightarrow +\infty \sqrt{x^2}$   $x^4$  3 *Lim*  $-8 - \frac{1}{2} = -8$  y *Lim*  $\frac{1}{2} - \frac{1}{4} + 3 = 0$ , llegand  $x \rightarrow +\infty$   $x^2$   $x \rightarrow +\infty$   $x^2$   $x^4$  *x* , llegando a 0 con valores siempre positivos, ya que la expresión  $\sqrt{\frac{1}{x^2} - \frac{1}{x^4}}$  tiene sentido cuando *x* tiende a +  $\infty$ , es decir:

$$
1 < x \Leftrightarrow 1 < x < x^2 \Leftrightarrow 1 < x < x^2 < x^3 \Leftrightarrow 1 < x < x^2 < x^3 < x^4 \Rightarrow \frac{1}{x^4} < \frac{1}{x^2} \Rightarrow 0 < \left(\frac{1}{x^2} - \frac{1}{x^4}\right)
$$

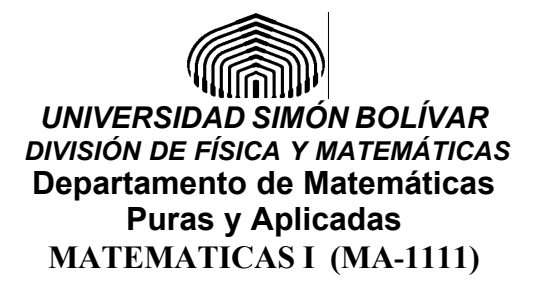

entonces 
$$
\lim_{x \to +\infty} \sqrt{x^2 - 1} - 3x = \lim_{x \to +\infty} \frac{-8 - \frac{1}{x^2}}{\sqrt{\frac{1}{x^2} - 1} + 3\frac{1}{x}} = -\infty
$$

e) Hallar 
$$
\lim_{x \to 4} \frac{x^2 - 7x + 12}{x - 4}
$$

Solución:

$$
\frac{x^2 - 7x + 12}{x - 4} = \frac{(x - 3)(x - 4)}{x - 4} = x - 3
$$
  
Entonces: 
$$
\lim_{x \to 4} \frac{x^2 - 7x + 12}{x - 4} = 1
$$

f) Hallar 
$$
\lim_{x \to 4} (x-4) \text{sen}\left(\frac{1}{x-4}\right)
$$

Solución:

$$
\left| (x-4)sen\left(\frac{1}{x-4}\right) \right| = |x-4|sen\left(\frac{1}{x-4}\right)|
$$
  
Como: 
$$
\left| sen\left(\frac{1}{x-4}\right) \right| \le 1
$$
, se obtiene; 
$$
\left| (x-4)sen\left(\frac{1}{x-4} \right) \right| \le |x-4|
$$
  
Por lo tanto: 
$$
-|x-4| \le (x-4)sen\left(\frac{1}{x-4}\right) \le |x-4|
$$
  
Como 
$$
Lim - |x-4| = Lim |x-4| = 0
$$
entonces nor el teorema de

Como  $L/m - |x - 4| = L/m |x - 4| = 0$ , entonces por el teorema del emparedado  $\lim_{x\to 4} (x-1) \text{sen}\left(\frac{1}{x-4}\right) = 0$ 

2. Hallar los siguientes limites:

a) Sean 
$$
\lim_{x\to 1} f(x) = 4
$$
 y  $\lim_{x\to 4} g(x) = 1$ .  
\nHallar de ser possible  $\lim_{x\to 4} (f \circ g)(x)$ ,  $\lim_{x\to 1} (g + f)(x)$ ,  $\lim_{x\to 1} (g \circ f)(x)$  y  
\n $\lim_{x\to 4} \left(\frac{f}{g}\right)(x)$ 

Solución:

$$
\circ \lim_{x \to 4} (f \circ g)(x) = \lim_{x \to 4} f(g(x)) = \lim_{g(x) \to 1} f(g(x)) = \lim_{y \to 1} f(y) = 4
$$

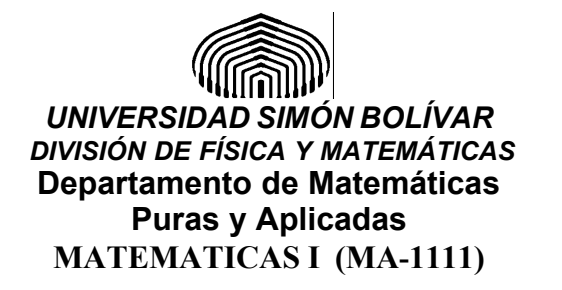

- $\lim_{x\to 1} (g+f)(x) = \lim_{x\to 1} g(x) + \lim_{x\to 1} f(x)$ , no es posible hallarlo, ya que no se conoce  $\lim_{x \to 1} g(x)$
- $\lim_{x \to 1} (g \circ f)(x) = \lim_{x \to 1} g(f(x)) = \lim_{f(x) \to 4} g(f(x)) = \lim_{y \to 4} g(y) = 1$  $\circ$
- $\lim_{x\to 4}\left(\frac{f}{g}\right)(x) = \lim_{x\to 4}\left(\frac{f(x)}{g(x)}\right) = \frac{\lim_{x\to 4} f(x)}{\lim_{x\to 4} g(x)}$ , no es posible hallarlo, ya que

no se conoce  $\lim_{x\to 4} f(x)$  y no poseemos mas información sobre las funciones.

b) 
$$
\lim_{x\to 1} \frac{x^3 - 9x^2 - 9x + 9}{x - 1}
$$
  
\nSolution:  
\n
$$
\frac{x^3 - 9x^2 + 9x - 1}{x - 1} = \frac{(x - 1)(x^2 - 8x + 1)}{x - 1} = x^2 - 8x + 1
$$
  
\n
$$
\lim_{x\to 1} \frac{x^3 - 9x^2 + 9x - 1}{x - 1} = \lim_{x\to 1} (x^2 - 8x + 1) = 1^2 - 8 \cdot 1 + 1 = -6
$$
  
\nc) 
$$
\lim_{x\to +\infty} (5x - \sqrt{x^2 + x - 1})
$$
  
\nSolution:  
\n
$$
5x - \sqrt{x^2 + x - 1} = (5x - \sqrt{x^2 + x - 1}) \frac{5x + \sqrt{x^2 + x - 1}}{5x + \sqrt{x^2 + x - 1}} = \frac{25x^2 - (x^2 + x - 1)}{5x + \sqrt{x^2 + x - 1}}
$$
  
\n
$$
= \frac{25x^2 - x^2 - x + 1}{5x + \sqrt{x^2 + x - 1}} = \frac{24x^2 - x + 1}{5x + \sqrt{x^2 + x - 1}} = \frac{\left(\frac{24x^2 - x + 1}{x^2}\right)}{\left(\frac{5x + \sqrt{x^2 + x - 1}}{x^2}\right)}
$$
  
\n
$$
= \frac{24 - \frac{1}{x} + \frac{1}{x^2}}{\frac{5}{x} + \sqrt{\frac{1}{x^2} + \frac{1}{x^3} - \frac{1}{x^4}}}
$$

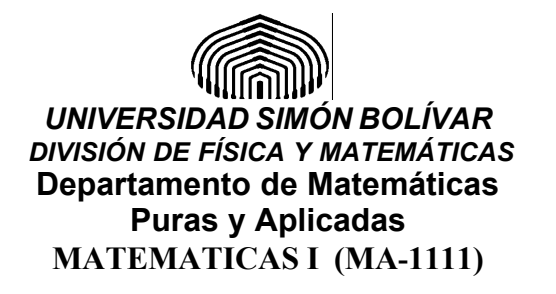

Como 
$$
\lim_{x \to +\infty} \left( 24 - \frac{1}{x} + \frac{1}{x^2} \right) = 24
$$
 y  $\lim_{x \to +\infty} \left( \frac{5}{x} + \sqrt{\frac{1}{x^2} + \frac{1}{x^3} - \frac{1}{x^4}} \right) = 0$ , este  
último llegando 0 con valores positivos, se obtiene:  

$$
\lim_{x \to +\infty} \left( 5x - \sqrt{x^2 + x - 1} \right) = \lim_{x \to +\infty} \left( \frac{24 - \frac{1}{x} + \frac{1}{x^2}}{\frac{5}{x} + \sqrt{\frac{1}{x^2} + \frac{1}{x^3} - \frac{1}{x^4}}} \right) = +\infty
$$

 $\sqrt{2}$ 

d) 
$$
\lim_{x \to +\infty} \frac{\sqrt[4]{x^5} + \sqrt[3]{x^4} + \sqrt{x^2} + x^2 + 1}{x^2 + \sqrt[5]{x^4} + \sqrt{x^3} + \sqrt{x^4}}
$$

Solución:

$$
\frac{\sqrt[4]{x^5} + \sqrt[3]{x^4} + \sqrt{x}}{x^2 + \sqrt[5]{x^4} + \sqrt{x^3} + \sqrt{x^4}} = \frac{x^{5/4} + x^4 + x^{1/2} + x^2 + 1}{x^2 + x^{5/4} + x^{3/2} + x^2} = \frac{x^{5/4} + x^4 + x^{1/2} + x^2 + 1}{2x^2 + x^{5/4} + x^{3/2}}
$$

$$
= \frac{\left(\frac{x^{5/4} + x^4 + x^{1/2} + x^2 + 1}{x^2}\right)}{\left(\frac{2x^2 + x^{5/4} + x^{3/2}}{x^2}\right)} = \frac{\frac{1}{3/4} + x^2 + \frac{1}{x^{3/2}} + 1 + \frac{1}{x^2}}{x^{3/4} + \frac{1}{x^{1/2}}}
$$

Como

$$
\lim_{x \to +\infty} \left( \frac{1}{x^{3/4}} + x^2 + \frac{1}{x^{3/2}} + 1 + \frac{1}{x^2} \right) = +\infty \quad y \quad \lim_{x \to +\infty} \left( 2 + \frac{1}{x^{3/4}} + \frac{1}{x^{1/2}} \right) = 2,
$$
  
Entonces:

$$
\lim_{x \to +\infty} \frac{\sqrt[4]{x^5} + \sqrt[3]{x^4} + \sqrt{x}}{x^2 + \sqrt[5]{x^4} + \sqrt{x^3} + \sqrt{x^4}} = \lim_{x \to +\infty} \frac{\frac{1}{3/4} + x^2 + \frac{1}{x^{3/2}} + 1 + \frac{1}{x^2}}{2 + \frac{1}{x^{3/4}} + \frac{1}{x^{1/2}}} = +\infty
$$

3. Estudiar la continuidad de la siguiente función:

$$
f(x) = \begin{cases} x - 1 & \text{si } x \le 1 \\ x^2 - 1 & \text{si } 1 < x \le 2 \\ x^2 & \text{si } x > 2 \end{cases}
$$
  
Solución:

•  $f(x)$  es continua en  $(-\infty,1)$ , ya que es un polinomio en ese intervalo

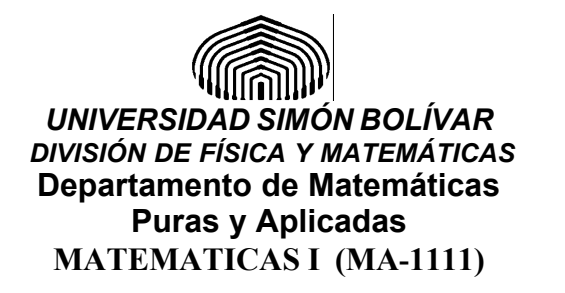

- $f(x)$  es continua en (1,2), ya que es un polinomio en ese intervalo
- $f(x)$  es continua en  $(2, +\infty)$ , ya que es un polinomio en ese intervalo
- Estudiamos la continuidad en los puntos  $x = 1$  y  $x = 2$

 $\circ$  Punto  $x = 1$  $\lim_{x \to 1^{-}} f(x) = \lim_{x \to 1^{-}} (x-1) = 0$  y  $\lim_{x \to 1^{+}} f(x) = \lim_{x \to 1^{+}} (x^{2} - 1) = 0$ ,  $x \rightarrow 1^{-}$   $x \rightarrow 1^{-}$   $x \rightarrow 1^{+}$   $x \rightarrow 1^{+}$ , luego:  $\lim_{x \to 1} f(x) = 0$  $x \rightarrow 1$ y como  $f(1) = 0 = Lim f(x)$  entonces f es continua en 1  $f(1) = 0 = Lim f(x)$  entonces f es continua en 1.  $x \rightarrow 1$  $= 0 = Lim f(x)$  entonces f es continua en 1.

$$
\text{Q} \quad \text{Punto} \quad x = 2
$$
\n
$$
\lim_{x \to 2^{-}} f(x) = \lim_{x \to 2^{-}} \left( x^{2} - 1 \right) = 3 \quad \text{y} \quad \lim_{x \to 2^{+}} f(x) = \lim_{x \to 2^{+}} x^{2} = 4
$$
\n
$$
\text{Lungo:} \quad \lim_{x \to 1^{-}} f(x) \neq \lim_{x \to 1^{+}} f(x) \text{ y en consecuencia } \lim_{x \to 1} f(x) \text{ no existe}
$$
\n
$$
\text{Por lo tanto, } f \text{ no es continua en 2.}
$$

Así, se puede afirmar que:  $f(x)$  es continua en  $\mathbb{R}\setminus\{2\}$ 

4.

a) Enunciar el Teorema del emparedado

Solución:

Sean  $f(x)$ ,  $g(x)$  y  $h(x)$  funciones definidas en un intervalo [a, b] que contiene al punto *c* .

Si las funciones satisfacen  $f(x) \le g(x) \le h(x)$  y  $\lim_{x \to c} f(x) = \lim_{x \to c} h(x) = L$ ,

entonces  $\lim_{x \to c} g(x) = L$ 

b) Mostrar que  $\lim_{x \to 0} \frac{sen(x)}{x} = 1$  $x \rightarrow 0$  *x* 

Solución: Se utilizara el teorema del emparedado.

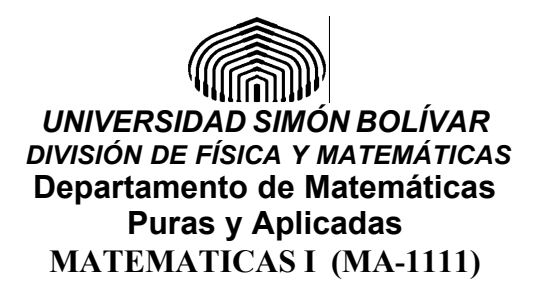

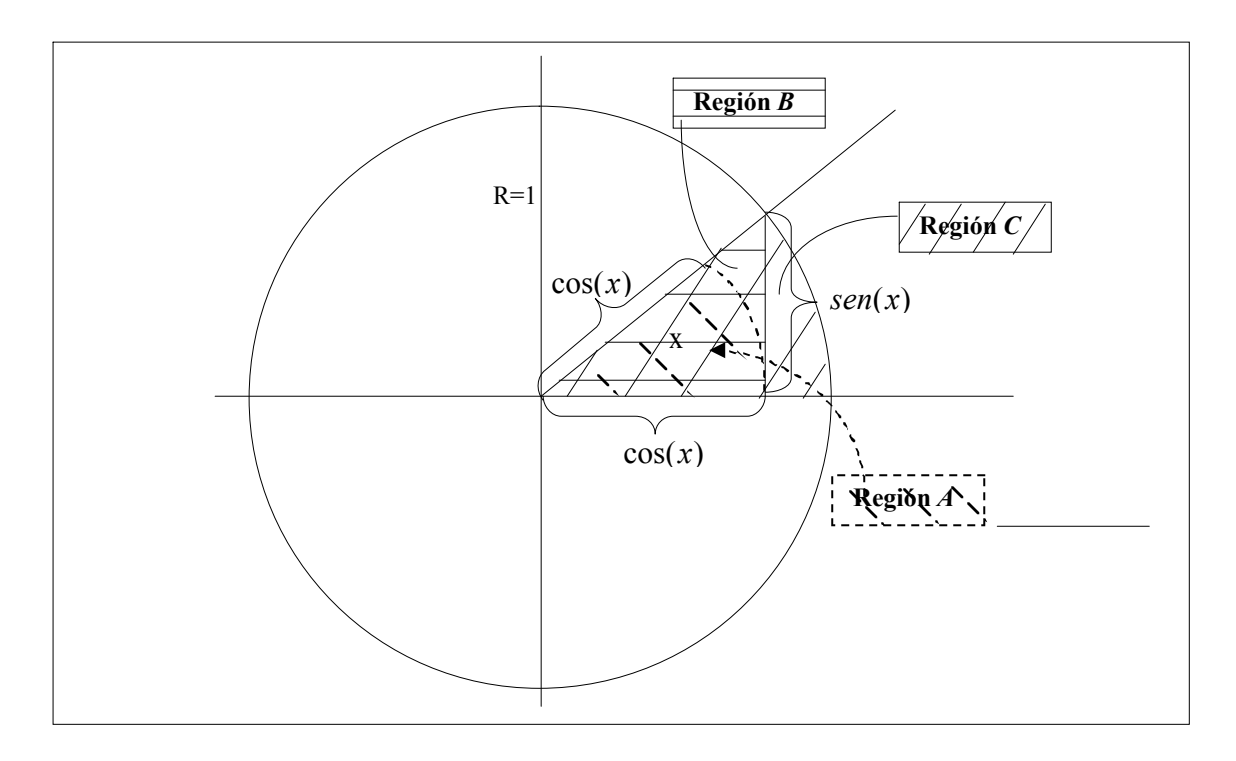

Por geometría se tiene:  $área(A) \leq drea(B) \leq drea(C)$ , Recordando que el área de una sección de ángulo  $\alpha$  en un disco de radio  $r$  es:

2 se obtiene: 2  $\overline{\phantom{a}}$  $\acute{a}$ *rea* =  $\frac{\alpha}{2}r^2$ , se obtiene:  $\text{Area}(A) = \frac{x}{2}\cos^2(x), \text{ area}(B) = \frac{\cos(x)\text{sen}(x)}{2}$  y  $\text{area}(C) = \frac{x}{2}.1^2$  $\cdot$ 1<sup>2</sup> 2 Luego:  $\frac{x}{2}$ cos<sup>2</sup>(*x*)  $\leq \frac{\cos(x)\sin(x)}{2} \leq \frac{x}{2}$  y dividiendo la expresión por  $\frac{x\cos(x)}{2}$ que es positiva, se obtiene:  $cos(x)$  $cos(x) \le \frac{sen(x)}{\le \frac{1}{\cdots}}$  $x \cos(x)$  $f(x) \leq \frac{sen(x)}{s} \leq \frac{1}{\sqrt{1-x}}$ la cual es valida para  $0 \le x < \frac{\pi}{2}$ , según la figura. Para  $-\frac{\pi}{2} < x < 0$ , se procede de la misma forma y obtenemos la misma

desigualdad solamente que en el lugar de *x* aparece *–x*, es decir:

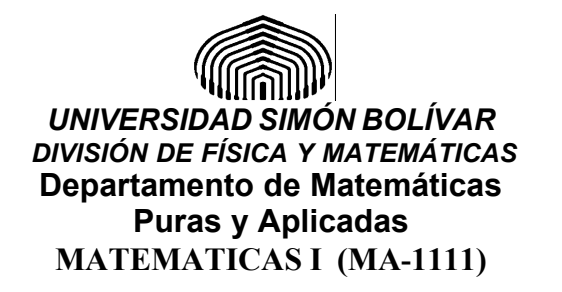

$$
\frac{-x}{2}\cos^2(-x) \le \frac{\cos(-x)\operatorname{sen}(-x)}{2} \le \frac{-x}{2} \Leftrightarrow \frac{x}{2} \le \frac{\cos(x)\operatorname{sen}(x)}{2} \le \frac{x}{2}\cos^2(x)
$$
 y

dividiendo la expresión por  $\frac{x \cos(x)}{2}$  que es negativo, se obtiene:

$$
\cos(x) \le \frac{\operatorname{sen}(x)}{x} \le \frac{1}{\cos(x)}
$$

Por lo tanto se puede afirmar que:

$$
\text{Si } x \in \left( -\frac{\pi}{2}, \frac{\pi}{2} \right), \text{ entonces } \cos(x) \le \frac{\text{sen}(x)}{x} \le \frac{1}{\cos(x)}
$$

Como  $\lim_{x\to 0} \cos(x) = \lim_{x\to 0} \frac{1}{\cos(x)} = 1$ , entonces por el teorema del emparedado  $\lim_{x\to 0}\frac{sen(x)}{x}=1$